# Principal®

## Helping you manage your retirement goals

### **With 24/7 account access**

**Planning for retirement doesn't have to be complicated. Set up your account to stay on track with your retirement savings goals. And since your life is busy enough, we've made getting to your information simple and convenient. Use these resources to access your account when and how you want.**

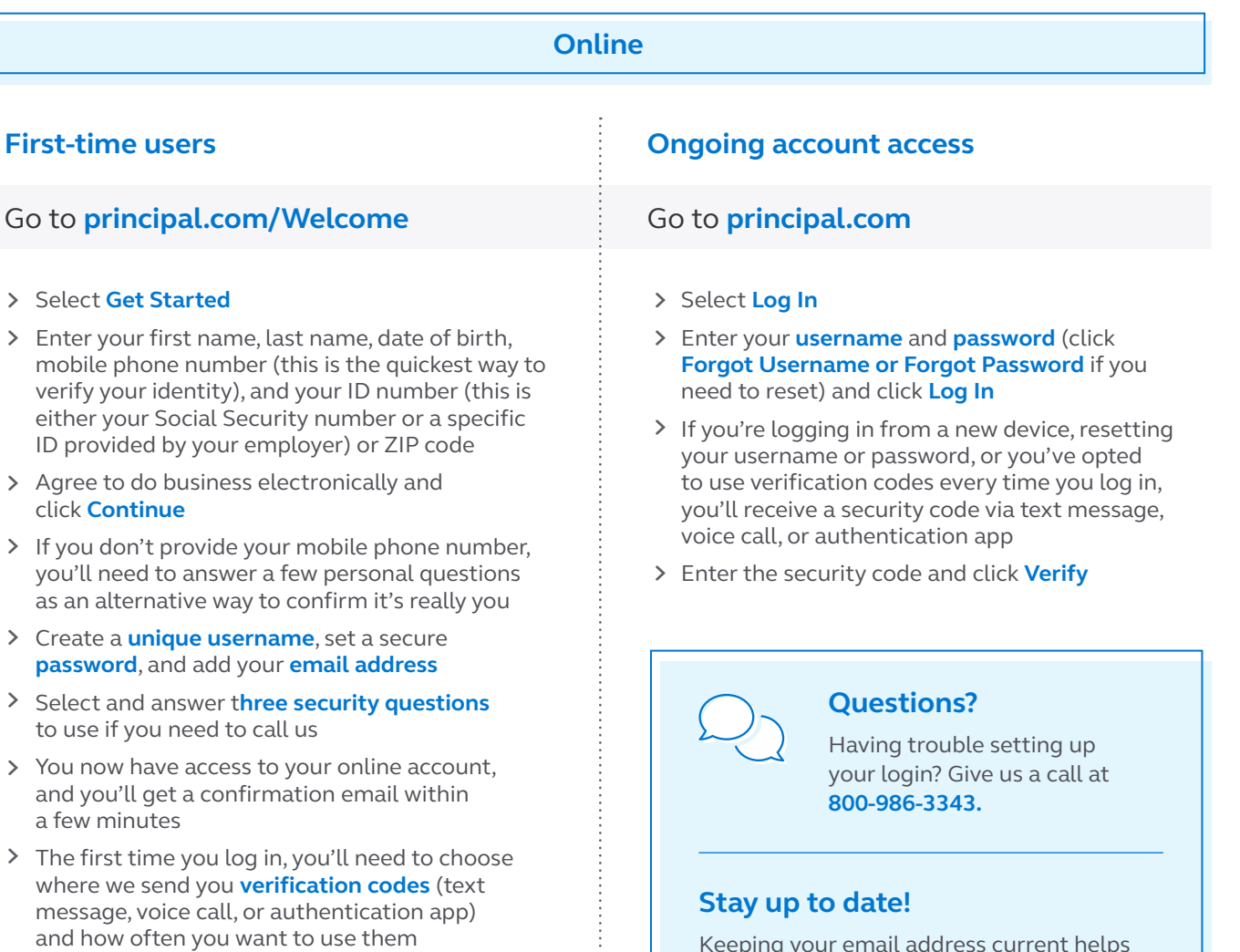

Keeping your email address current helps you stay in the know with communications tailored to you.

Click on the **Retirement Plan** link of the account you want to access. Use the tabs at the top of the page to navigate the website.

#### **Available options include:**

(Not all options are available for certain plans. Check with your human resources contact to find out what is available.)

#### > Plan info & forms

- Statements
- Contributions
- > Investments
- Loans & withdrawals

**Mobile**

- > Rollovers
- > Retirement Wellness Planner

#### **Your account Education Hub**

- Overview
- > Monthly webinars
- > Retirement planning
- > Managing money
- > Life event planning
- > Calculators & tools

Check your account on the go.

- Principal® App Available for iPhone® and Android™\* **principal.com/onthego**
- Text **ENROLL** to **78259**

#### **Phone**

**Ongoing account access**

If prompted, enter your **(PIN)**

Listen to the menu and select an options

*(Note: Some options do not require you to enter your PIN.)*

#### **First-time users**

#### Call **800-547-7754** Call **800-547-7754**

- > You may be asked to provide some personal information like your date of birth or Social Security number, to verify your identity
- > Listen to the menu and select an option
- When prompted, establish your **personal identification number (PIN)** using your **Account/Contract Number**

#### **Follow the prompts to:**

(Not all options are available for certain plans. Check with your human resources contact to find out what is available.)

- > Check your account balance
- > Check investment performance
- > Request or review loan information
- > Review investment options
- > Manage your rollover funds
- > Transfer retirement funds between available investment options
- > Hear information regarding an expected Form 1099-R
- > Talk with a representative

\* The mobile application offered by Principal® to view account information is currently supported on iPhone® (operating systems 12.0 or later) and Android™ (operating systems 5.0 or higher).

### Principal®

#### **principal.com**

Principal® app is available for iPhone® and Android™.

Apple and iPhone are registered trademarks of Apple Inc.

Android is a trademark of Google LLC.

Insurance products and plan administrative services provided through Principal Life Insurance Company®, a member of the Principal Financial Group®, Des Moines, Iowa 50392.

PT383R-21 | © 2024 Principal Financial Services, Inc. | 3503773-042024 | 04/2024